**Autodesk AutoCAD Crack Clave de producto completa Gratis For PC**

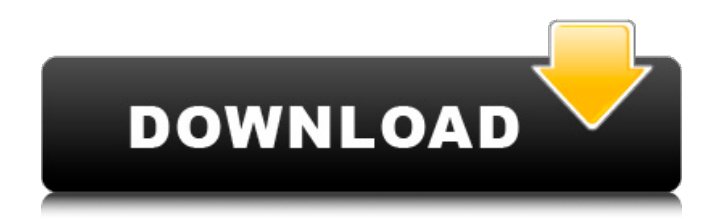

#### **AutoCAD Crack + Clave de licencia llena Descarga gratis PC/Windows**

AutoCAD se ha convertido en un estándar para las firmas de arquitectura, ingeniería y construcción, y se usa ampliamente para varias disciplinas de ingeniería civil, mecánica, eléctrica, geoespacial y de agua. Está disponible como una aplicación CAD independiente para Windows o macOS y como un complemento (generalmente Autodesk ICE o MDK) para otros sistemas operativos de computadora. A diferencia de la mayoría de los sistemas CAD, en los que las personas usan un programa CAD para crear dibujos en 2D, AutoCAD también es un programa CAD en 3D con todas las funciones. Lo utilizan arquitectos, ingenieros y directores de obra para crear dibujos en 3D. Estos dibujos se pueden exportar a otras aplicaciones para renderizar e imprimir. AutoCAD 2018 es una aplicación de software CAD desarrollada por Autodesk y forma parte de la familia de software Autodesk AutoCAD. Puede ser utilizado por empresas de arquitectura, ingeniería y construcción y se desarrolló en la plataforma Microsoft Windows. AutoCAD 2018 se lanzó por primera vez en diciembre de 2017 y es la versión más reciente de la familia AutoCAD. AutoCAD 2018 es compatible con la mayoría de las tareas en AutoCAD 2019 y también ha lanzado muchas funciones nuevas. La última versión trae nuevas funciones, como trabajar con herramientas de sección, objeto y anotación. AutoCAD 2018 también viene con la capacidad de crear dibujos en 2D y 3D. AutoCAD 2018 también está en estado beta y la versión final se lanzará en la primera semana de marzo de 2018. Aquí está la lista de características de AutoCAD 2018. 1. Navegar Navegar es el método del usuario para ir de un punto de un dibujo al siguiente. Aquí tienes 3 formas de navegar en AutoCAD, como son: Usar el mouse para mover el cursor en el dibujo Usando el teclado y el mouse para mover el cursor Usar el mouse para mover el cursor y usar las teclas de flecha para cambiar la dirección del cursor 2. Selecciona Las herramientas de selección se utilizan para seleccionar y manipular objetos. Puede seleccionar un bloque o moverlo, rotarlo, escalarlo, extruirlo, reflejarlo, voltearlo, doblarlo o moverlo.Puede seleccionar todo el bloque o seleccionar un objeto en un área específica. Aquí tenemos pocas opciones para seleccionar con las herramientas de selección. selección de línea Selección rectangular Selección elíptica 3. Diseño Los diseños son grupos de elementos que se organizan de una manera específica. Por ejemplo, puede crear una puerta

# **AutoCAD Crack For PC [Actualizado] 2022**

En la década de 1990, Autodesk lanzó CADD. Este entorno de programación para C++ y C se suspendió en 2004. Actualmente, su entorno C++ multiplataforma se llama AutoCAD LT, que ofrece un rendimiento casi nativo y compatibilidad multiplataforma. AutoCAD también se puede usar para crear macros que se pueden usar como lenguaje de secuencias de comandos. Este fue el caso del sistema de desarrollo DECtalk. productos AutoCAD es la aplicación principal de Autodesk y se usa a menudo en proyectos de ingeniería, arquitectura y diseño de alto nivel. El programa puede admitir la generación de modelos 3D, la creación y edición de dibujos, la importación y exportación de modelos 2D y 3D, características de dibujo y diseño 2D/3D, dibujo y diseño 2D/3D, gestión y formación de dibujantes, gestión de cambios y gestión de archivos. A partir de la versión de mayo de 2012, AutoCAD 2016 incluye una función de ingeniería inversa 2D/3D que permite la creación de dibujos 3D generados por computadora a partir de archivos CAD o DXF. AutoCAD se puede utilizar para el diseño arquitectónico, la planificación urbana y la planificación arquitectónica, el diseño mecánico y la planificación de plantas de producción, y la ingeniería. Autodesk otorga licencias del programa a clientes de todo el mundo. Autodesk ha lanzado una arquitectura cliente-servidor llamada AutoCAD WS (servicio web) para la versión 2007 de AutoCAD que se puede utilizar para proporcionar información de diseño de una amplia gama de fuentes a AutoCAD y otras aplicaciones de Autodesk. El software del servidor se basa en la tecnología COM+ y AutoCAD WS brinda la oportunidad de interactuar con el software del cliente desde cualquier navegador web (incluidos los navegadores móviles) en cualquier plataforma (Windows, Mac OS, Linux y Solaris). El servidor también se puede usar para la comunicación de sitio a sitio entre computadoras en la misma red. Una versión principal estándar de AutoCAD en las principales regiones tarda aproximadamente un año. Una versión secundaria típica de AutoCAD tiene un tiempo de espera de varios meses para otras regiones. Historia Antes de 1990 Autodesk comenzó en 1982 como una división de la empresa XYRIS Technologies. En 1985, la empresa comenzó a utilizar un "ensamblaje hecho a mano" de su paquete CAD basado en DOS, UniVerse, para competir con el entonces líder del mercado, MicroStation. El desarrollo fue dirigido por Rodger Doak, quien vio la necesidad de "productos CAD de alto nivel" y señaló que aunque el mercado estaba dominado por la industria 27c346ba05

# **AutoCAD**

Obtenga el código de licencia. Abra el menú principal de Autocad y seleccione Opciones > Licencias. Busque la "Licencia:". y pegue el código de licencia del Keygen en él. Haga clic en Aceptar. Instale Autocad Designer. Abra el menú principal de Autocad y seleccione Opciones > Licencias. Busque la "Licencia:". y pegue el código de licencia del Keygen en él. Haga clic en Aceptar. Después Autocad fue muy fácil de instalar y una gran pieza de software, sin embargo, tomó mucho tiempo abrirlo y cualquier animación que creara haría que el programa fallara. Luego compré DesignSpark Mechanical y DesignSpark Inventor, pero el keygen para la versión de Autocad 2012 se hizo exclusivamente para Microsoft. Luego encontré una página web de alguien que tenía el keygen para Autocad e Inventor y también tenía una herramienta llamada Adobe Inventor Activator. Primero seguí las instrucciones de cómo activar el Autocad e Inventor que había comprado. Luego revisé Adobe Inventor Activator y no pude encontrarlo en la lista de programas, así que investigué un poco y descubrí que Inventor Activator solo funcionaba con Inventor y no funcionaba con Autocad. Después de buscar por un tiempo, finalmente encontré una página web con el keygen de Autocad e Inventor. Esta página fue muy larga para descargar y se compuso de algunas descargas, pero este era el único sitio web que tenía el keygen para Autocad e Inventor. Las descargas eran menores a un megabyte y no era necesario descargar nada más para instalar el software. Fue más fácil instalar Inventor que Autocad y, además, el keygen de Autocad habría instalado Inventor automáticamente. Entonces, si eres estudiante o posees algún tipo de software técnico, vale la pena intentarlo. También había un desinstalador si decides desinstalar Autocad o Inventor, pero no el keygen.

#### **?Que hay de nuevo en?**

Comparta rápidamente información crítica con los clientes a través de dibujos impresos de alta calidad que muestran sus anotaciones y ediciones en acción. AutoCAD® 2023 es compatible con varios métodos nuevos de importación de dibujos, incluidos Fluido, Gráfico vectorial (.VG) e Imagen vectorial (.VX). AutoCAD® 2023 admite fondos ráster personalizados en pantalla, con soporte para mostrar imágenes de alta resolución en formatos grandes, archivos PDF de alta resolución y otros formatos. Agregue automáticamente capas ocultas para ayudar a editar dibujos grandes y complejos y dibujos que no se actualizan con frecuencia. La compatibilidad con la barra del portapapeles para AutoCAD® 2023 ofrece una navegación fácil a elementos específicos en su dibujo que puede usar para copiar y pegar objetos específicos. El acceso a las últimas funciones y actualizaciones está respaldado por nuevo contenido en línea, incluidos nuestros nuevos tutoriales gratuitos. Edición con fluidos: Una característica que le permite ver visualmente qué efecto tendrán sus ediciones en un elemento fluido. (vídeo: 1:19 min.) Configure el tipo de conexión y la posición de la flecha de uno o más elementos de fluido. Dibuje flechas de fluido entre los elementos para indicar la dirección de flujo de los elementos de fluido. Cuando modifica una punta de flecha, el tipo de conexión de la punta de flecha y la posición de la flecha se actualizan automáticamente. Los elementos fluidos admiten los cambios más comunes en su tipo de conexión y punta de flecha, incluido el cambio del tipo de conexión y la dirección de la flecha. Los cambios en el tipo de conexión y la punta de flecha de cualquier elemento de fluido se propagarán automáticamente a los elementos de fluido conectados a él. Detecte automáticamente el tipo de conexiones de fluidos que crea y convierta automáticamente sus ediciones en la conexión de elemento de fluido adecuada. Seleccione una conexión de fluido automáticamente y actualice su tipo de conexión o punta de flecha. Utilice las nuevas herramientas de edición de Fluid para interactuar con diferentes tipos de dibujos. (vídeo: 1:29 min.) Importe un archivo DGN a su dibujo actual.El archivo DGN incluye contenido basado en el programa AutoCAD® 2012. Importe un archivo VXML a su dibujo actual. El archivo VXML incluye contenido basado en el programa AutoCAD® 2012. Importe un archivo .NET versionado en su dibujo actual. El archivo .NET incluye contenido basado en el programa AutoCAD® 2012. Cree un nuevo PDF en blanco y negro de alta calidad que combine su dibujo y cualquier otro contenido

# **Requisitos del sistema:**

Mac OSX 10.6 o posterior (se recomienda 10.7+) 8GB RAM (10.7+) 4GB de espacio libre en disco duro (10.6+) 2 GB de RAM libres (10.6+) Resolución de 1024x768 o mejor (para poder obtener todos los temas) ACTUALIZACIÓN: ahora puede descargar la versión 0.7.5 con una "Corrección para arreglar la miniatura faltante en la página de inicio" Sigue leyendo si quieres saber cómo instalarlo ORIGINAL

Enlaces relacionados:

<http://www.studiofratini.com/wp-content/uploads/2022/06/AutoCAD-152.pdf>

https://encontros2.com/upload/files/2022/06/jyoMWsBSKdO2wJwaGMSs\_29\_84a9a520012ca3e09b4ef230f38b9f4c\_file.pdf <http://cyclades.in/en/?p=75598>

<https://cupcommunity.com/wp-content/uploads/2022/06/AutoCAD-100.pdf>

<https://suchanaonline.com/autodesk-autocad-crack-descarga-gratis-win-mac-actualizado-2022/>

<https://www.nepsy.com/advert/licsw-5/>

<https://vizitagr.com/wp-content/uploads/2022/06/AutoCAD-79.pdf>

<https://rackingpro.com/warehousing/21811/>

<https://suchanaonline.com/autodesk-autocad-23-1-crack-win-mac-2/>

<https://cntry.de/autocad-2021-24-0-for-windows>

<https://immanuelglobalwp.com/autocad-crack-x64/>

[https://deradiobingo.nl/wp-content/uploads/2022/06/AutoCAD\\_Crack\\_\\_\\_con\\_clave\\_de\\_licencia\\_Descarga\\_gratis\\_WinMac.pdf](https://deradiobingo.nl/wp-content/uploads/2022/06/AutoCAD_Crack___con_clave_de_licencia_Descarga_gratis_WinMac.pdf) <https://progressivehealthcareindia.com/2022/06/29/autocad-crack-torrent-completo-del-numero-de-serie-gratis-mac-win/> <https://wanoengineeringsystems.com/autodesk-autocad-crack-descargar-2022/>

<https://www.shankari.net/2022/06/30/autocad-crack-descargar-for-pc/>

https://sharingourwealth.com/social/upload/files/2022/06/jhWcx7RzBt7GveCMObDY\_29\_84a9a520012ca3e09b4ef230f38b9f [4c\\_file.pdf](https://sharingourwealth.com/social/upload/files/2022/06/jhWcx7RzBt7GveCMQbDY_29_84a9a520012ca3e09b4ef230f38b9f4c_file.pdf)

[https://kurditi.com/upload/files/2022/06/TjwxPRzRrYG8DxocFCfS\\_29\\_84a9a520012ca3e09b4ef230f38b9f4c\\_file.pdf](https://kurditi.com/upload/files/2022/06/TjwxPRzRrYG8DxocFCfS_29_84a9a520012ca3e09b4ef230f38b9f4c_file.pdf) [https://www.vsv7.com/upload/files/2022/06/qkwtH62U6Aaqs3X33Cgc\\_29\\_111bfd4b5b7291c5a5eb11932a345666\\_file.pdf](https://www.vsv7.com/upload/files/2022/06/qkwtH62U6Aaqs3X33Cgc_29_111bfd4b5b7291c5a5eb11932a345666_file.pdf) [https://networny-](https://networny-social.s3.amazonaws.com/upload/files/2022/06/7lERDgcbJRg8rt6qzLBq_29_f2cbaaca95404ae8047b76e721799645_file.pdf)

[social.s3.amazonaws.com/upload/files/2022/06/7lERDgcbJRg8rt6qzLBq\\_29\\_f2cbaaca95404ae8047b76e721799645\\_file.pdf](https://networny-social.s3.amazonaws.com/upload/files/2022/06/7lERDgcbJRg8rt6qzLBq_29_f2cbaaca95404ae8047b76e721799645_file.pdf) <http://www.sweethomeslondon.com/?p=18998>